## 5.2 Preparation

Prior to creating the components or reference sets in an extension, some preliminary steps must be completed. These tasks include:

- 1. Obtaining a namespace identifier from SNOMED International
  - A namespace identifier is required to generate component identifiers (SCTIDs)
- 2. Acquiring the appropriate tools to support the creation, management, and distribution of the extension
  - Which tools, functionalities and services are required will depend on the content of the extension
  - For more information please refer to Tooling Requirements
  - Note that these tools will be used to complete the steps listed below
- 3. Creating module(s)
  - At least one module concept is required
  - Components and reference sets which belong to the extension are assigned to the approriate module
- 4. Specifying module dependencies
  - These dependencies are specified using the Module Dependency Reference Set
  - This informs the consumers of the extension as to which additional modules are required to use/process the content of the extension
    - Note that some of these modules will come from other editions (such as the International Edition) and possibly, other extensions

Figure 5.2-1 illustrates these key steps during the initial stage of extension creation.

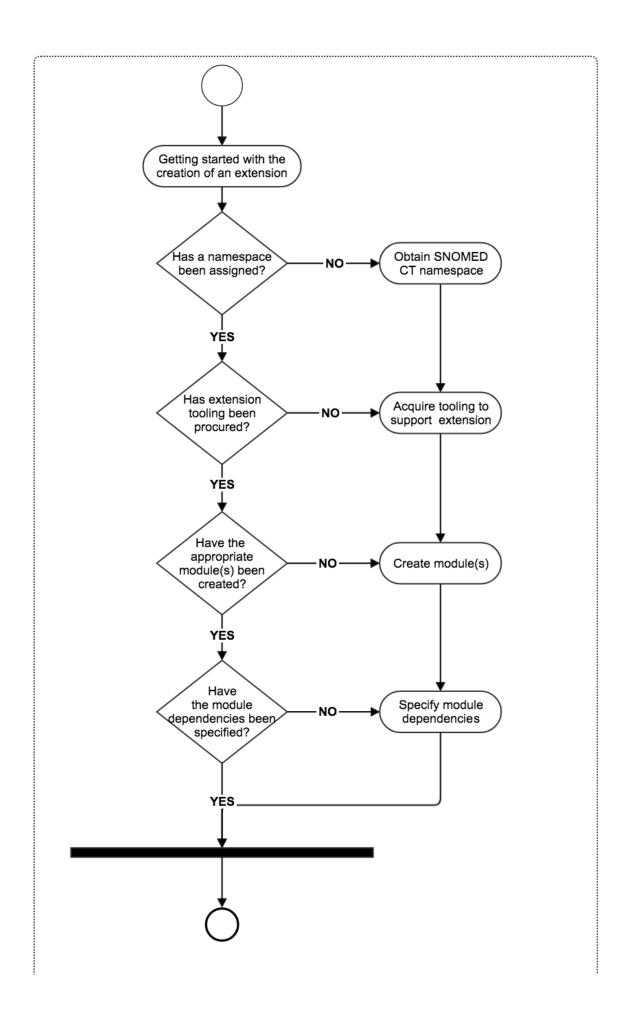

Figure 5.2-1: Prerequisites to creating an extension